# **Chapitre 6**

# **Vers une physique plus complète**

#### **Sommaire**

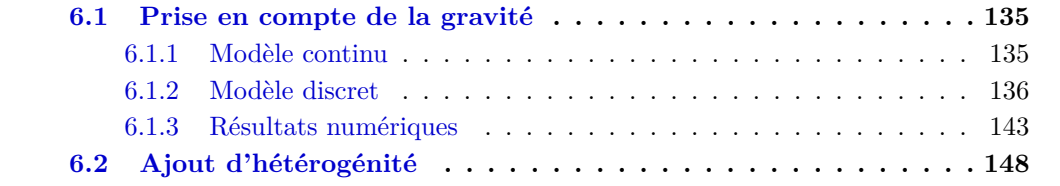

*L'objet de ce chapitre est de prendre en compte des phénomènes physiques plus complexes afin de rendre les simulations plus réalistes. Jusqu'à présent, le modèle étudié était simplifié avec des termes négligés, comme la gravité et la pression capillaire, et des variables étaient prises constantes sur tout le domaine (perméabilité, porosité,...).*

*Ce chapitre va enrichir le système d'équations de deux manières. Dans une première partie §6.1, l'effet de la gravité sera pris en considération dans le modèle et son impact sur le schéma 9P2s sera étudié d'un point de vue discrétisation mais aussi sur les résultats numériques. Ensuite, quelques cas seront exposés dans §6.2 lorsque la perméabilité n'est plus constante et homogène mais hétérogène dans tout le domaine.*

## **6.1 Prise en compte de la gravité**

Dans les chapitres précédents, le modèle considéré reposait sur plusieurs hypothèses simplificatrices. Dans cette partie, le modèle (2.4) est complété par la gravité. Celle-ci va attirer la solution dans la direction de *g* au détriment des autres directions.

#### **6.1.1 Modèle continu**

En présence du terme de gravité, c'est la vitesse qui est la plus impactée. L'écoulement a alors lieu suivant le système suivant

$$
\phi \, \partial_t s_\alpha + \text{div} \, \mathbf{u}_\alpha = q_\alpha, \qquad \text{dans } \Omega \times (0, T), \qquad (6.1a)
$$

 $u_{\alpha} = -\kappa \mu_{\alpha}^{-1} \kappa_{r,\alpha}(s_{\alpha})(\nabla p - \rho_{\alpha} g)$ , dans  $\Omega \times (0, T)$ , (6.1b)

$$
s_o + s_w = 1, \qquad \qquad \text{dans } \Omega \times (0, T), \tag{6.1c}
$$

Les inconnues du système ne changent pas et sont toujours la pression *p*, identique pour les deux phases, les deux saturations de phase  $s_\alpha$  ainsi que les vitesses  $u_\alpha$ .

Pour obtenir une formulation par flux fractionnaire, l'équation de conservation des volumes (6.1c) est utilisée afin de pré-éliminer une des deux saturations, on pose alors

$$
s=s_w
$$

de sorte que la saturation de l'huile se déduise de la saturation de l'eau par

$$
s_o=1-s.
$$

La vitesse totale  $u$  est obtenue en sommant les deux vitesses par phase. En introduisant la densité moyenne définie par

$$
\rho(s) = \frac{\lambda_w(s)\rho_w + \lambda_o(1-s)\rho_o}{\lambda(s)},
$$

la vitesse totale vaut

$$
\mathbf{u} = -\kappa \lambda(s) (\nabla p - \rho(s) \mathbf{g}).
$$

Contrairement au système sans gravité (2.4), la vitesse de l'eau *u<sup>w</sup>* ne peut plus s'exprimer uniquement en fonction de la vitesse totale et du flux fractionnaire, la gravité va intervenir par l'intermédiaire de la fonction *h*. La vitesse de l'eau s'écrit alors

$$
\boldsymbol{u}_w = f(s)\boldsymbol{u} + h(s)(\rho_w - \rho_o)\kappa \boldsymbol{g},
$$

où la fonction *h* est tracée sur la figure 6.1 et est définie par

$$
h(s) = \frac{\lambda_w(s)\lambda_o(1-s)}{\lambda_w(s) + \lambda_o(1-s)},
$$
\n(6.2)

avec les mobilités *λ<sup>w</sup>* et *λ<sup>o</sup>* définies par (2.3) du chapitre 2. À la différence du flux fractionnaire *f*(*s*), cette fonction n'est plus monotone. Cela va entraîner une modification importante dans les décentrements des variables.

En sommant les équations de conservation (6.1a) sur les phases, le système (6.1) se réécrit comme suit

$$
\mathbf{u} = -\kappa \lambda(s) (\nabla p - \rho(s) \mathbf{g}), \quad \text{dans } \Omega \times (0, T), \tag{6.3a}
$$

$$
\text{div } \mathbf{u} = q, \qquad \qquad \text{dans } \Omega \times (0, T), \tag{6.3b}
$$

$$
\Phi \partial_t s + \text{div}(f(s)\mathbf{u} + h(s)(\rho_w - \rho_o)\kappa \mathbf{g}) = q_w, \qquad \text{dans } \Omega \times (0, T), \tag{6.3c}
$$

Là encore, la formulation par flux fractionnaire est avantageuse car elle permet de séparer la résolution numérique des équations.

De plus, pour compléter le système, il convient d'ajouter à celui-ci les conditions aux limites ainsi que la condition initiale définies §2.1.2.

#### **6.1.2 Modèle discret**

La résolution de ce système d'équations (6.3) est réalisée avec un schéma d'Euler en temps ainsi qu'à l'aide du schéma 9P2s présenté chapitre 5. Ce schéma a été préféré puisqu'il donne les meilleurs résultats sur les cas tests étudiés.

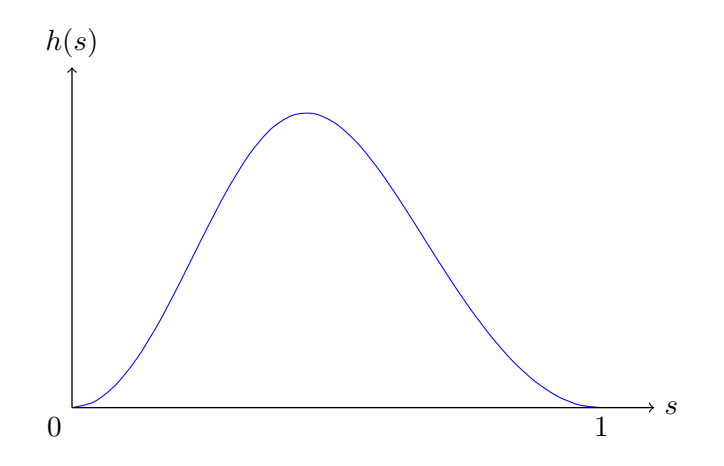

Figure 6.1 – Tracé de la fonction *h*.

#### **Discrétisation en temps**

Soit [0*, T*] l'intervalle de temporel de simulation discrétisé par une suite finie de réels positifs telle que

$$
0 = t^0 < t^1 < \ldots < t^N = T
$$

et avec le pas de temps défini par

$$
\Delta t^n = t^{n+1} - t^n.
$$

Les champs exacts  $(s(\cdot, t^n), p(\cdot, t^n), \mathbf{u}(\cdot, t^n))$  sont approximés en temps par les champs approchés  $(s^n(\cdot), p^n(\cdot), \mathbf{u}^n(\cdot))$ . Le schéma semi-discret utilisé sur le système (6.3) est un schéma IMPES, où la pression est calculée de façon implicite et la saturation de manière explicite. Il en résulte la semi-discrétisation suivante

$$
\boldsymbol{u}^{n+1} = -\kappa \lambda(s^n) (\boldsymbol{\nabla} p - \rho(s^n) \boldsymbol{g}), \quad (6.4a)
$$

$$
\text{div } \mathbf{u}^{n+1} = q^{n+1},\tag{6.4b}
$$

$$
\Phi \frac{s^{n+1} - s^n}{\Delta t^n} + \text{div}\left(f(s^n)\mathbf{u}^{n+1} + h(s^n)(\rho_w - \rho_o)\kappa \mathbf{g}\right) = q_w^{n+1}.
$$
\n(6.4c)

À nouveau, trois étapes successives sont réalisées pour résoudre le système (6.4).

1. Connaissant  $s^n$  et pour déterminer les pressions  $p^{n+1}$ , le problème elliptique suivant est résolu

$$
\operatorname{div}\left(-\kappa\lambda(s^n)(\boldsymbol{\nabla}p^{n+1}-\rho(s^n)\boldsymbol{g})\right)=q^{n+1},\qquad\text{dans }\Omega,\tag{6.5a}
$$

$$
p^{n+1} = p^D, \qquad \text{sur } \Gamma_D,
$$
 (6.5b)

$$
\left[-\kappa\lambda(s^n)(\boldsymbol{\nabla}p^{n+1}-\rho(s^n)\boldsymbol{g})\right]\cdot\boldsymbol{n}=u^N,\qquad\text{sur }\Gamma_N.\tag{6.5c}
$$

2. Connaissant  $p^{n+1}$ , la vitesse est évaluée par

$$
\boldsymbol{u}^{n+1} = -\kappa \lambda(s^n) (\boldsymbol{\nabla} p^{n+1} - \rho(s^n) \boldsymbol{g}).
$$

3. Enfin, connaissant la vitesse  $u^{n+1}$ , l'équation de transport pour obtenir  $s^{n+1}$  est résolue par

$$
\Phi \frac{s^{n+1} - s^n}{\Delta t^n} + \operatorname{div}(f(s^n) \mathbf{u}^{n+1} + h(s^n)(\rho_w - \rho_o) \kappa \mathbf{g}) = q_w^{n+1}, \quad \text{dans } \Omega,
$$
  

$$
s^{n+1} = s^{\mathcal{E}}, \qquad \text{si } \mathbf{u}^{n+1} \cdot \mathbf{n} < 0 \text{ sur } \partial \Omega.
$$

Cette résolution, bien qu'étant découplée, possède un inconvénient sur la restriction du pas de temps. En effet, le calcul explicite de la saturation doit alors vérifier une condition de stabilité de type CFL [32]. Celle-ci sera détaillée par la suite.

Remarque 6.1. Tout comme cela était possible pour le modèle sans gravité, afin de s'affranchir de la restriction sur le pas de temps, il peut être envisagé d'utiliser un schéma de type *IMPIMS* ou un schéma *Fully Implicit* pour la résolution de ce système.  $\Box$ 

#### **Discrétisation en espace**

Les notations des chapitres précédents sont réutilisées ici. Le domaine d'étude  $\Omega \subset \mathbb{R}^2$  est supposé maillé par des rectangles uniformes de longueur ∆*x* et de largeur ∆*y*. Le repère usuellement utilisé est noté  $(O, e_{x'}, e_{y'}, e_z)$ . Pour que la gravité intervienne, on considère un nouveau repère noté  $(O, e_x, e_y, e_z)$  tel que  $\alpha_x$  soit l'angle entre  $e_x$  et  $e_{x'}$  et  $\alpha_y$  l'angle entre  $e_y$  et  $e_{y'}$ . L'axe  $e_z$  est inchangé. La figure 6.2 illustre le domaine dans le cas où le domaine est incliné d'un angle  $\alpha_x$ . Les entités importantes y sont représentées.

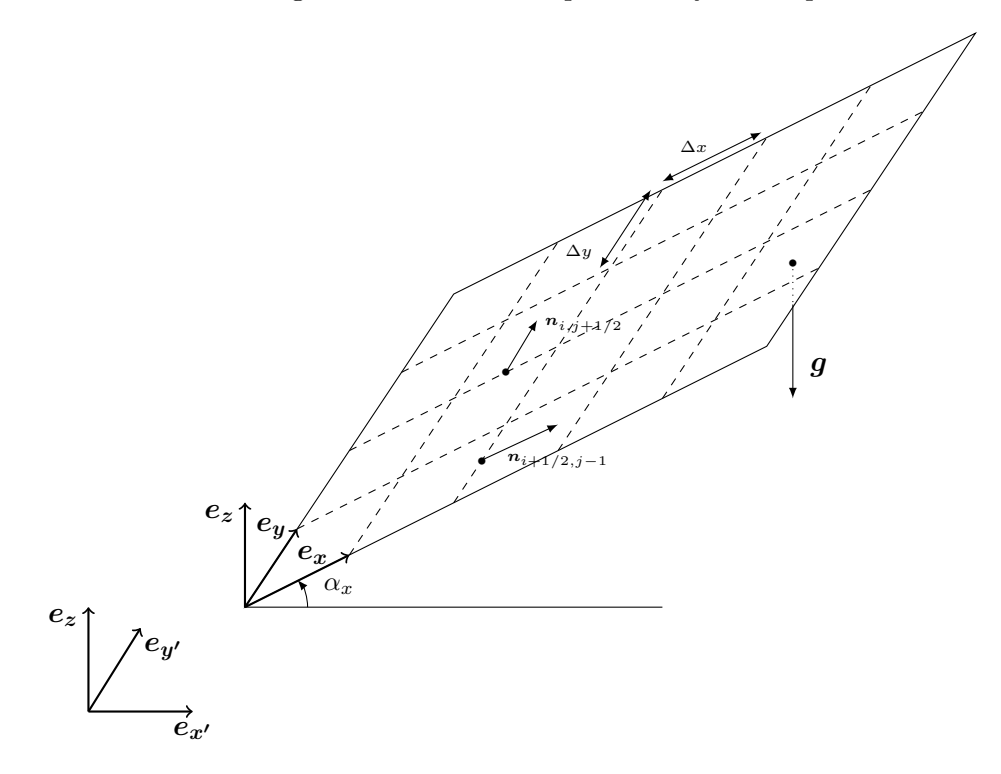

FIGURE  $6.2$  – Maillage incliné de  $\alpha_x$  et entités pour le cas gravitaire.

#### **Résolution de l'équation en pression**

La prise en compte de la gravité ne change pas la discrétisation de l'équation en pression (6.3b). Celle-ci est effectuée grâce à une somme de huit flux

$$
\widetilde{F}_{i+1/2,j} - \widetilde{F}_{i-1/2,j} + \widetilde{F}_{i,j+1/2} - \widetilde{F}_{i,j-1/2} + \widetilde{F}_{i-1/2,j+1/2}^{\times} - \widetilde{F}_{i-1/2,j+1/2}^{\times} - \widetilde{F}_{i+1/2,j-1/2}^{\times} = \Delta x \Delta y \, q_{i,j}^{n+1}.
$$
\n(6.6)

Comme pour la discrétisation sans gravité, les flux  $\tilde{F}$  sont calculés à l'aide d'une combinaison de flux horizontaux et verticaux

$$
\hat{F}_{i+1/2,j} = (1 - 4\theta_x) F_{i+1/2,j},
$$
\n(6.7a)

$$
F_{i,j+1/2} = (1 - 4\theta_y) F_{i,j+1/2},
$$
\n(6.7b)

$$
\widetilde{F}_{i+1/2,j+1/2}^{\nearrow} = \theta_y F_{i,j+1/2} + \theta_x F_{i+1/2,j+1} + \theta_x F_{i+1/2,j} + \theta_y F_{i+1,j+1/2},\tag{6.7c}
$$

$$
\widetilde{F}_{i-1/2,j+1/2}^{\mathcal{K}} = \theta_y F_{i,j+1/2} - \theta_x F_{i-1/2,j+1} - \theta_x F_{i-1/2,j} + \theta_y F_{i-1,j+1/2}.
$$
\n(6.7d)

Cependant, les flux *F* horizontaux et verticaux sont exprimés en prenant en considération la gravité dans la composante verticale et doivent alors être redéfinis ici

$$
F_{i+1/2,j} = \kappa \lambda_{i+1/2,j}^n \frac{\Delta y}{\Delta x} (p_{i,j}^{n+1} - p_{i+1,j}^{n+1})
$$
  
+  $\kappa \Delta y \left( \rho_w \lambda_{w;i+1/2,j}^n + \rho_o \lambda_{o;i+1/2,j}^n \right) g \sin \alpha_x,$  (6.8a)

$$
F_{i,j+1/2} = \kappa \lambda_{i,j+1/2}^n \frac{\Delta x}{\Delta y} (p_{i,j}^{n+1} - p_{i,j+1}^{n+1}) + \kappa \Delta x \left( \rho_w \lambda_{w;i,j+1/2}^n + \rho_o \lambda_{o;i,j+1/2}^n \right) g \sin \alpha_y.
$$
 (6.8b)

Comme pour les résolutions des chapitres précédents, les mobilités sont décentrées par un simple décentrage amont (formule (2.53)) ou par moyenne harmonique (formule (2.52)). La gravité n'a pas d'incidence sur les flux aux bords du domaine. Ceux-ci sont identiques à ceux du schéma 9P2s et correspondent aux formules (5.6) et (5.7).

Pour déterminer la pression au temps  $t^{n+1}$ , les bilans  $(6.6)$  avec les flux  $(6.7)$ ,  $(2.54)$ , (5.6), (2.55), (5.7) sont assemblés afin de former un système linéaire de la forme

$$
\mathbf{A}^n \mathbf{p}^{n+1} = \mathbf{b}^{n+1},
$$

où  $\mathbf{A}^n$ , matrice  $\mathcal{N} \times \mathcal{N}$  symétrique, définie positive tant que  $|\Gamma_{\text{D}}| > 0$  et le vecteur  $\mathbf{p}^{n+1} \in$  $\mathbb{R}^{\mathcal{N}}$  contenant les pressions des mailles sont identiques au schéma sans gravité tandis que le vecteur **b** ∈  $\mathbb{R}^N$  regroupe les valeurs des conditions aux limites, les termes sources de puits ainsi que les termes relatifs à la gravité.

#### **Résolution de l'équation en saturation**

Comme décrit au chapitre 2, l'étape suivante est d'utiliser les pressions afin de calculer les flux apparaissant dans (6.7). Ici, à cause de la prise en compte de la gravité, il faut aussi calculer des flux gravitaires définis par

$$
G_{i+1/2,j} = (\rho_w - \rho_o) g \kappa \Delta y \sin \alpha_x,
$$
  
\n
$$
G_{i,j+1/2} = (\rho_w - \rho_o) g \kappa \Delta x \sin \alpha_y.
$$

Remarque 6.2. Ces flux gravitaires sont indépendants du temps et peuvent être calculés une unique fois en début de simulation.  $\Box$ 

Comme le schéma 9P2s est utilisé pour la discrétisation du système (6.3), ces flux gravitaires vont être nécessaires pour le calcul des flux gravitaires de type neuf points. Ces flux sont donnés par

$$
\begin{aligned}\n\tilde{G}_{i+1/2,j} &= (1 - 4\theta_x) G_{i+1/2,j}, \\
\tilde{G}_{i,j+1/2} &= (1 - 4\theta_y) G_{i,j+1/2}, \\
\tilde{G}_{i+1/2,j+1/2}^{\nearrow} &= \theta_y G_{i,j+1/2} + \theta_x G_{i+1/2,j+1} + \theta_x G_{i+1/2,j} + \theta_y G_{i+1,j+1/2}, \\
\tilde{G}_{i-1/2,j+1/2}^{\nearrow} &= \theta_y G_{i,j+1/2} - \theta_x G_{i-1/2,j+1} - \theta_x G_{i-1/2,j} + \theta_y G_{i-1,j+1/2}.\n\end{aligned}
$$

La discrétisation de l'équation en saturation (6.3c) est alors

$$
\Delta x \Delta y \Phi \frac{s_{i,j}^{n+1} - s_{i,j}^n}{\Delta t^n} + (f(s)\widetilde{F})_{i+1/2,j} + (h(s)\widetilde{G})_{i+1/2,j} - (f(s)\widetilde{F})_{i-1/2,j} - (h(s)\widetilde{G})_{i-1/2,j} + (f(s)\widetilde{F})_{i,j+1/2} + (h(s)\widetilde{G})_{i,j+1/2} - (f(s)\widetilde{F})_{i,j-1/2} - (h(s)\widetilde{G})_{i,j-1/2} + (f(s)\widetilde{F})_{i+1/2,j+1/2} + (h(s)\widetilde{G})_{i+1/2,j+1/2} - (f(s)\widetilde{F})_{i-1/2,j-1/2} - (h(s)\widetilde{G})_{i-1/2,j-1/2} + (f(s)\widetilde{F})_{i-1/2,j+1/2} + (h(s)\widetilde{G})_{i-1/2,j+1/2} - (f(s)\widetilde{F})_{i+1/2,j-1/2} - (h(s)\widetilde{G})_{i+1/2,j-1/2} - \Delta x \Delta y q_{w;i,j}^{n+1}.
$$
 (6.9)

Il s'agit d'une discrétisation identique à celle du schéma 9P2s où les termes de gravité ont été pris en compte de manière identique aux flux fractionnaires.

Dans l'équation (6.9), il est nécessaire de définir les termes correspondant à la gravité, à savoir

$$
(h(s)\tilde{G})_{i+1/2,j} = h(s_{i,j}^n, s_{i+1,j}^n) [\tilde{G}_{i+1/2,j}]^+ + h(s_{i+1,j}^n, s_{i,j}^n) [\tilde{G}_{i+1/2,j}]^-,
$$
  
\n
$$
(h(s)\tilde{G})_{i,j+1/2} = h(s_{i,j}^n, s_{i,j+1}^n) [\tilde{G}_{i,j+1/2}]^+ + h(s_{i,j+1}^n, s_{i,j}^n) [\tilde{G}_{i,j+1/2}]^- ,
$$
  
\n
$$
(h(s)\tilde{G})_{i+1/2,j+1/2}^{\nearrow} = h(s_{i,j}^n, s_{i+1,j+1}^n) [\tilde{G}_{i+1/2,j+1/2}^{\nearrow}]^+ + h(s_{i+1,j+1}^n, s_{i,j}^n) [\tilde{G}_{i+1/2,j+1/2}^{\nearrow}]^- ,
$$
  
\n
$$
(h(s)\tilde{G})_{i-1/2,j+1/2}^{\nearrow} = h(s_{i,j}^n, s_{i-1,j+1}^n) [\tilde{G}_{i-1/2,j+1/2}^{\nearrow}]^+ + h(s_{i-1,j+1}^n, s_{i,j}^n) [\tilde{G}_{i-1/2,j+1/2}^{\nearrow}]^- .
$$

De plus, la fonction *h* est discrétisée par

$$
h(u,v) = \frac{\lambda_w(u)\lambda_o(1-v)}{\lambda_w(u) + \lambda_o(1-v)}.
$$

Le choix de décentrage de *h* est effectué de cette manière pour que la phase la plus légère, l'huile dans le cas considéré ici, aille dans le sens inverse de la gravité dans le réservoir tandis que la phase la plus lourde, l'eau ici, va aller dans le sens de la gravité vers le fond du réservoir [48].

Les flux d'eau sur les bords sont identiques à ceux des schémas sans gravité et utilisent les formules (2.55) et (2.54).

REMARQUE 6.3. D'un point de vue numérique, concernant les flux de bords, aucun contrecourant n'est autorisé. Pour un bord injecteur, le choix est fait de ne faire rentrer que de l'eau, même si la gravité impose à l'huile de sortir. De manière identique, pour un bord producteur, aucun fluide ne peut rentrer dans le domaine sous l'effet de la gravité.  $\Box$ 

La résolution de l'équation en saturation est faite de manière explicite, ce qui implique l'utilisation d'une condition de type CFL [77]. Pour cela, les notations suivantes sont utilisées

$$
\begin{aligned}\n\langle \widetilde{F} \rangle_{i,j} &= [F_{i+1/2,j}]^+ - [F_{i-1/2,j}]^- + [F_{i,j+1/2}]^+ - [F_{i,j-1/2}]^-, \\
\langle \widetilde{G} \rangle_{i,j} &= [G_{i+1/2,j}]^+ - [G_{i-1/2,j}]^- + [G_{i,j+1/2}]^+ - [G_{i,j-1/2}]^-, \\
\langle \widetilde{G} \langle_{i,j} = [G_{i+1/2,j}]^- - [G_{i-1/2,j}]^+ + [G_{i,j+1/2}]^- - [G_{i,j-1/2}]^+.\n\end{aligned}
$$

De plus, les constantes de Lipschitz sont employées

$$
C_f = \sup_{0 \le u \le 1} |f'(u)|, \qquad C_h^u = \sup_{0 \le u, v \le 1} \partial_u h(u, v) \qquad \text{et} \qquad C_h^v = \sup_{0 \le u, v \le 1} -\partial_v h(u, v).
$$

**Proposition 6.1.** *Sous la condition*

$$
\frac{\Delta t^n}{\Phi \Delta x \Delta y} \max_{\substack{1 \leq i \leq N_x \\ 1 \leq j \leq N_y}} \left( C_f \langle \tilde{F} \rangle_{i,j} + C_h^u \langle \tilde{G} \rangle_{i,j} - C_h^v \rangle \tilde{G} \langle_{i,j} \right) \leq 1
$$

*et en l'absence de termes sources, le schéma* (6.9) *satisfait le principe du maximum, c'est-* $\hat{a}$ -dire que les saturations  $\left(s_{i,j}^n\right)_{\substack{1 \leq i \leq N_x \ 1 \leq j \leq N_y}}$  $$ 

Démonstration. Pour une question de simplicité dans les équations, la démonstration de cette proposition est réalisée dans le cas du schéma 5P. Elle se transpose aisément au schéma 9P2s en considérant les flux diagonaux.

L'équation en saturation discrétisée avec le schéma 5P est

$$
\Delta x \Delta y \Phi \frac{s_{i,j}^{n+1} - s_{i,j}^n}{\Delta t^n} + (f(s)F)_{i+1/2,j} + (h(s)G)_{i+1/2,j}
$$
  
 
$$
- (f(s)F)_{i-1/2,j} - (h(s)G)_{i-1/2,j}
$$
  
 
$$
+ (f(s)F)_{i,j+1/2} + (h(s)G)_{i,j+1/2}
$$
  
 
$$
- (f(s)F)_{i,j-1/2} - (h(s)G)_{i,j-1/2} = \Delta x \Delta y q_{w;i,j}^{n+1}.
$$

Sans terme source, cette équation se réécrit en séparant à gauche la saturation  $s_{i,j}^{n+1}$  et à

droite tous les autres termes. Il vient alors

$$
s_{i,j}^{n+1} = s_{i,j}^{n} - \frac{\Delta t^{n}}{\Phi \Delta x \Delta y} \Big\{ f(s_{i,j}^{n}) [F_{i+1/2,j}]^{+} + f(s_{i+1,j}^{n}) [F_{i+1/2,j}]^{-} + h(s_{i,j}^{n}, s_{i+1,j}^{n}) [G_{i+1/2,j}]^{+} + h(s_{i+1,j}^{n}, s_{i,j}^{n}) [G_{i+1/2,j}]^{-} - f(s_{i-1,j}^{n}) [F_{i-1/2,j}]^{+} - f(s_{i,j}^{n}) [F_{i-1/2,j}]^{-} - h(s_{i-1,j}^{n}, s_{i,j}^{n}) [G_{i-1/2,j}]^{+} - h(s_{i,j}^{n}, s_{i-1,j}^{n}) [G_{i-1/2,j}]^{-} + f(s_{i,j}^{n}) [F_{i,j+1/2}]^{+} + f(s_{i,j+1}^{n}) [F_{i,j+1/2}]^{-} + h(s_{i,j}^{n}, s_{i,j+1}^{n}) [G_{i,j+1/2}]^{+} + h(s_{i,j+1}^{n}, s_{i,j}^{n}) [G_{i,j+1/2}]^{-} - f(s_{i,j-1}^{n}) [F_{i,j-1/2}]^{+} - f(s_{i,j}^{n}) [F_{i,j-1/2}]^{-} - h(s_{i,j-1}^{n}, s_{i,j}^{n}) [G_{i,j-1/2}]^{+} - h(s_{i,j}^{n}, s_{i,j-1}^{n}) [G_{i,j-1/2}]^{-} \Big\}.
$$

La saturation au temps  $n + 1$  peut alors se mettre sous la forme d'une fonction telle que

$$
s_{i,j}^{n+1} = \mathcal{H}(s_{i,j}^n, s_{i+1,j}^n, s_{i-1,j}^n, s_{i,j+1}^n, s_{i,j-1}^n).
$$

Soit  $V_{i,j} = \{(i+1,j), (i-1,j), (i,j+1), (i,j-1)\}$  l'ensemble des indices des mailles qui partagent une arête avec la maille  $\mathcal{M}_{i,j}$ . Pour démontrer la condition de stabilité, il faut que la fonction H soit croissante par rapport à chacun des ses arguments : *<sup>∂</sup>*<sup>H</sup> *∂s<sup>n</sup> i,j* ≥ 0 et *∂*H *∂s<sup>n</sup> k,l* ≥ 0, ∀(*k, l*) ∈ *Vi,j* . Les dérivées par rapport aux saturations des mailles voisines sont faciles à calculer

$$
\frac{\partial \mathcal{H}}{\partial s_{i+1,j}^n} = \frac{-\Delta t^n}{\Phi \Delta x \Delta y} \left\{ f'(s_{i+1,j}^n) [F_{i+1/2,j}]^- + \partial_v h(s_{i,j}^n, s_{i+1,j}^n) [G_{i+1/2,j}]^+ \right. \\
\left. + \partial_u h(s_{i+1,j}^n, s_{i,j}^n) [G_{i+1/2,j}]^- \right\}, \\
\frac{\partial \mathcal{H}}{\partial s_{i,j+1}^n} = \frac{-\Delta t^n}{\Phi \Delta x \Delta y} \left\{ f'(s_{i,j+1}^n) [F_{i,j+1/2}]^- + \partial_v h(s_{i,j}^n, s_{i,j+1}^n) [G_{i,j+1/2}]^+ \right. \\
\left. + \partial_u h(s_{i,j+1}^n, s_{i,j}^n) [G_{i,j+1/2}]^- \right\}.
$$

Or, comme  $f'(u) \geq 0$ ,  $\partial_u h(u, v) \geq 0$  et  $\partial_v h(u, v) \leq 0$ , ces dérivées sont positives. Concernant la dérivée par rapport à  $s_{i,j}^n$ , elle vaut

$$
\frac{\partial \mathcal{H}}{\partial s_{i,j}^n} = 1 - \frac{\Delta t^n}{\Phi \Delta x \Delta y} \left\{ f'(s_{i,j}^n) [F_{i+1/2,j}]^+ - f'(s_{i,j}^n) [F_{i-1/2,j}]^- + f(s_{i,j}^n) [F_{i,j+1/2}]^+ - f'(s_{i,j}^n) [F_{i,j-1/2}]^- \right. \\
\left. + \partial_u h(s_{i,j}^n, s_{i+1,j}^n) [G_{i+1/2,j}]^+ + \partial_v h(s_{i+1,j}^n, s_{i,j}^n) [G_{i+1/2,j}]^- - \partial_v h(s_{i-1,j}^n, s_{i,j}^n) [G_{i-1/2,j}]^+ - \partial_u h(s_{i,j}^n, s_{i-1,j}^n) [G_{i-1/2,j}]^- - \partial_v h(s_{i,j}^n, s_{i,j+1}^n) [G_{i,j+1/2}]^+ + \partial_v h(s_{i,j+1}^n, s_{i,j}^n) [G_{i,j+1/2}]^- - \partial_v h(s_{i,j-1}^n, s_{i,j}^n) [G_{i,j-1/2}]^+ - \partial_u h(s_{i,j}^n, s_{i,j-1}^n) [G_{i,j-1/2}]^- \right\}.
$$

Une majoration de ces dérivées est possible en faisant intervenir les constantes de Lipschitz

$$
\frac{\partial \mathcal{H}}{\partial s_{i,j}^n} \geq 1 - \frac{\Delta t^n}{\Phi \Delta x \Delta y} \left( C_f \langle \tilde{F} \rangle_{i,j} + C_h^u \langle \tilde{G} \rangle_{i,j} - C_h^v \rangle \tilde{G} \langle_{i,j} \right).
$$

Cette quantité devant rester positive pour que la fonction  $H$  soit croissante en  $s_{i,j}^n$ , la condition CFL de la proposition est retrouvée. À présent, nous allons montrer par récurrence sur *n* que  $s_{i,j}^{n+1}$  vérifie  $0 \leq s_{i,j}^{n+1} \leq 1$ , quelque soit *n*. La saturation à l'instant  $t^0 = 0$ est une donnée du problème et est bien comprise entre 0 et 1. On suppose que, jusqu'au rang *n*, la condition  $0 \le s_{i,j}^n \le 1$  est vérifiée pour tout  $i = 1,..N_x$  et pour tout  $j = 1,..,N_y$ . La fonction  $H$  étant croissante par rapport à ses arguments, chaque saturation peut être minorée par 0 afin d'obtenir

$$
0 = \mathcal{H}(0, 0, ..., 0) \leq \mathcal{H}(s_{i,j}^n, (s_{k,l}^n)_{(k,l) \in V_{i,j}}) = s_{i,j}^{n+1}
$$

De même, chaque saturation peut être majorée par 1 afin d'obtenir

$$
s^{n+1}_{i,j} = \mathcal{H}(s^{n}_{i,j}, (s^{n}_{k,l})_{(k,l) \in V_{i,j}}) \leq \mathcal{H}(1,1,...,1)
$$

avec

$$
\mathcal{H}(1, 1, ..., 1) = 1 - \frac{\Delta t^n}{\Phi \Delta x \Delta y} \left\{ f(1)(F_{i+1/2,j} - F_{i-1/2,j} + F_{i,j+1/2} - F_{i,j-1/2}) + h(1,1)(G_{i+1/2,j} - G_{i-1/2,j} + G_{i,j+1/2} - G_{i,j-1/2}) \right\}.
$$

Or en l'absence de termes sources, l'équation en pression (2.50) donne

$$
F_{i+1/2,j} - F_{i-1/2,j} + F_{i,j+1/2} - F_{i,j-1/2} = 0.
$$

Par ailleurs, il vient  $h(1, 1) = 0$  grâce à sa définition. Cela implique que  $\mathcal{H}(1, 1, \ldots, 1) = 1$ . Ainsi, la propriété du principe du maximum est vraie au rang *n* + 1, ce qui achève la démonstration.  $\Box$ 

#### **6.1.3 Résultats numériques**

Deux tests numériques ont été réalisés afin de montrer l'influence de la gravité sur le modèle.

#### **Cas à 3 puits**

Ce cas test s'inspire du cas à 5 puits présenté §2.4.2 mais ne comporte que trois puits avec un puits injecteur et deux puits producteurs disposés de manière symétrique par rapport au puits injecteur et visualisés sur les figures 6.3 et 6.4. De sorte à faire intervenir la gravité, le domaine  $\Omega_1$  est incliné d'un angle  $\alpha_x = 15^{\circ}$  et le domaine  $\Omega_2$  est incliné d'un angle  $\alpha_x = 15^\circ$  ainsi que d'un angle  $\alpha_y = 45^\circ$ .

Les paramètres du maillage sont

$$
L = 101 \text{ m},
$$
  $N_x = N_y = 101,$   $\Delta x = \Delta y = 1 \text{ m}.$ 

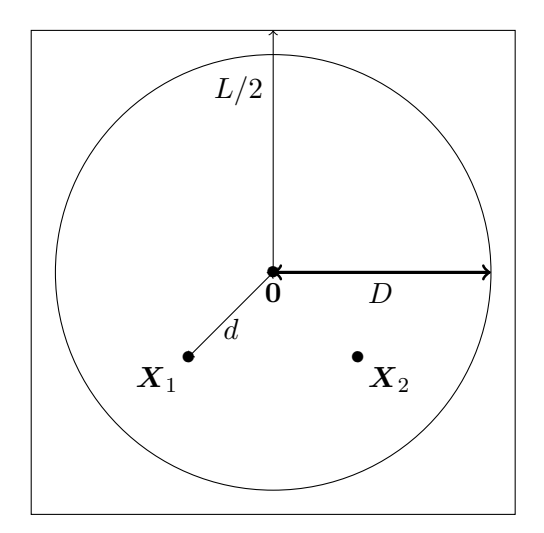

<code>FIGURE 6.3</code> – <code>Domaine  $\Omega_1$  : maillage diagonal.</code>

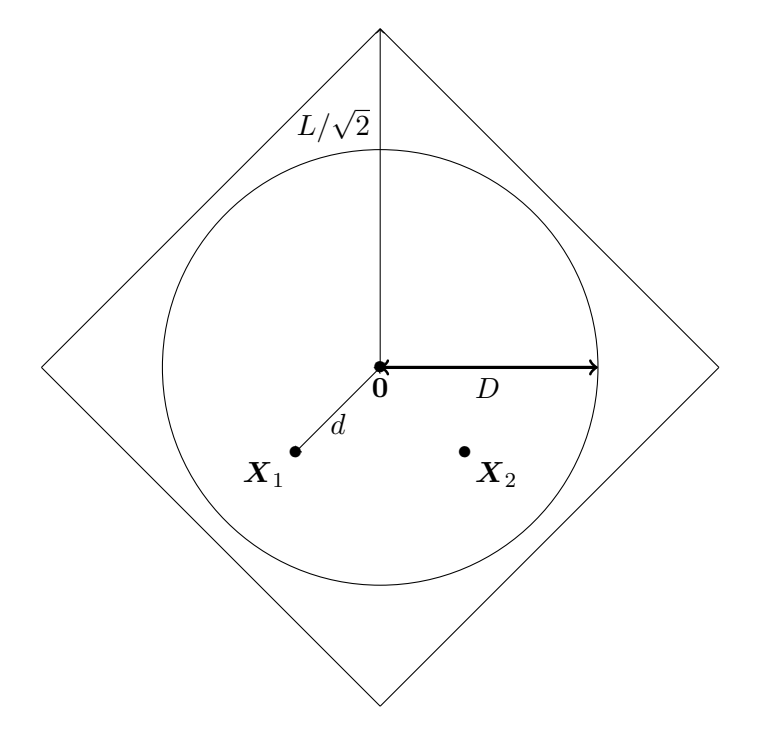

<code>FIGURE 6.4 – Domaine  $\Omega_2$  : maillage parallèle.</code>

Les longueurs *d* et *D* représentant respectivement les distances entre le puits injecteur et les puits producteurs ainsi que la distance de changement de perméabilité sont identiques au cas à 5 puits. Les paramètres des puits sont

$$
Q = 1 \,\mathrm{m}^3 \cdot \mathrm{s}^{-1}, \qquad p_\mathrm{B}(\boldsymbol{X}_\mathrm{L}) = 50 \,\mathrm{bar},
$$

tandis que les propriétés pétrophysiques sont

$$
\phi = 1
$$
,  $\kappa_M = 10 \,\text{m}^2$ ,  $\kappa_m = 10^{-6} \,\text{m}^2$ ,  $\mu_w = 1 \,\text{cP}$ ,  $\mu_o = 100 \,\text{cP}$ ,

ainsi le rapport de viscosité est de 100. Les coefficients de Corey ainsi que les perméabilités relatives maximales sont identiques au cas à 5 puits. Le temps final de simulation est fixé  $\lambda T = 400$  jours.

Les solutions obtenues par les schémas 5P (a) et 9P2s (b) sont représentées sur la figure 6.5 en fin de simulation. L'effet de gravité influence beaucoup la solution en maillage diagonal du schéma 5P en l'attirant de façon importante vers le bas du domaine. De ce fait, les champs de saturation entre les maillages diagonal et parallèle sont très différents, plus qu'ils ne l'étaient sans gravité (figure 2.21). Cependant et comme pour le cas sans gravité à 5 puits, le schéma 9P2s contre parfaitement l'effet d'orientation de maillage puisque les solutions obtenues sur les deux maillages sont visuellement identiques. S'agissant d'un maillage carré, ce résultat n'est pas surprenant mais la gravité, très influente sur le schéma 5P, ne l'est pas sur le schéma 9P2s.

Des constations plus concrètes sont faites sur les courbes de production d'eau au niveau des puits producteurs. Ceci est réalisé grâce à la figure 6.6 où le graphe du haut correspond aux résultats du schéma 5P et le graphe du bas au schéma 9P2s. Les conclusions où la gravité n'était pas présente se reportent ici à nouveau. Pour les deux schémas, les deux puits producteurs produisent en même temps et de la même façon. Cependant, le schéma 5P montre des courbes très différentes sur maillage diagonal et sur maillage parallèle avec un écart de 50 jours entre les deux instants de percée d'eau. Cet écart est nul en effectuant la simulation avec le schéma 9P2s.

#### **Cas digitations**

Ce cas réutilise le cas détaillé §2.4.3 et l'effet de la gravité peut se voir en inclinant plus ou moins le domaine. Celui-ci est initialement rempli d'huile et l'eau est injectée sur le bord gauche. Le bord droit est alors un bord producteur. Le domaine est discrétisé tel que

$$
L_x = 300 \text{ m},
$$
  $L_y = 100 \text{ m},$   $N_x = 150,$   $N_y = 100.$ 

Les dimensions des mailles sont alors

$$
\Delta x = 2 \,\text{m}, \qquad \Delta y = 1 \,\text{m}.
$$

Les conditions aux limites et initiales sont les suivantes

$$
p_e = 80 \text{ bar}, \qquad p_s = 20 \text{ bar}, \qquad s_0 = 0.15.
$$

Les propriétés pétrophysiques ainsi que les valeurs des perméabilités relatives sont identiques au cas §2.4.3. Le temps final de simulation est fixé à 750 jours.

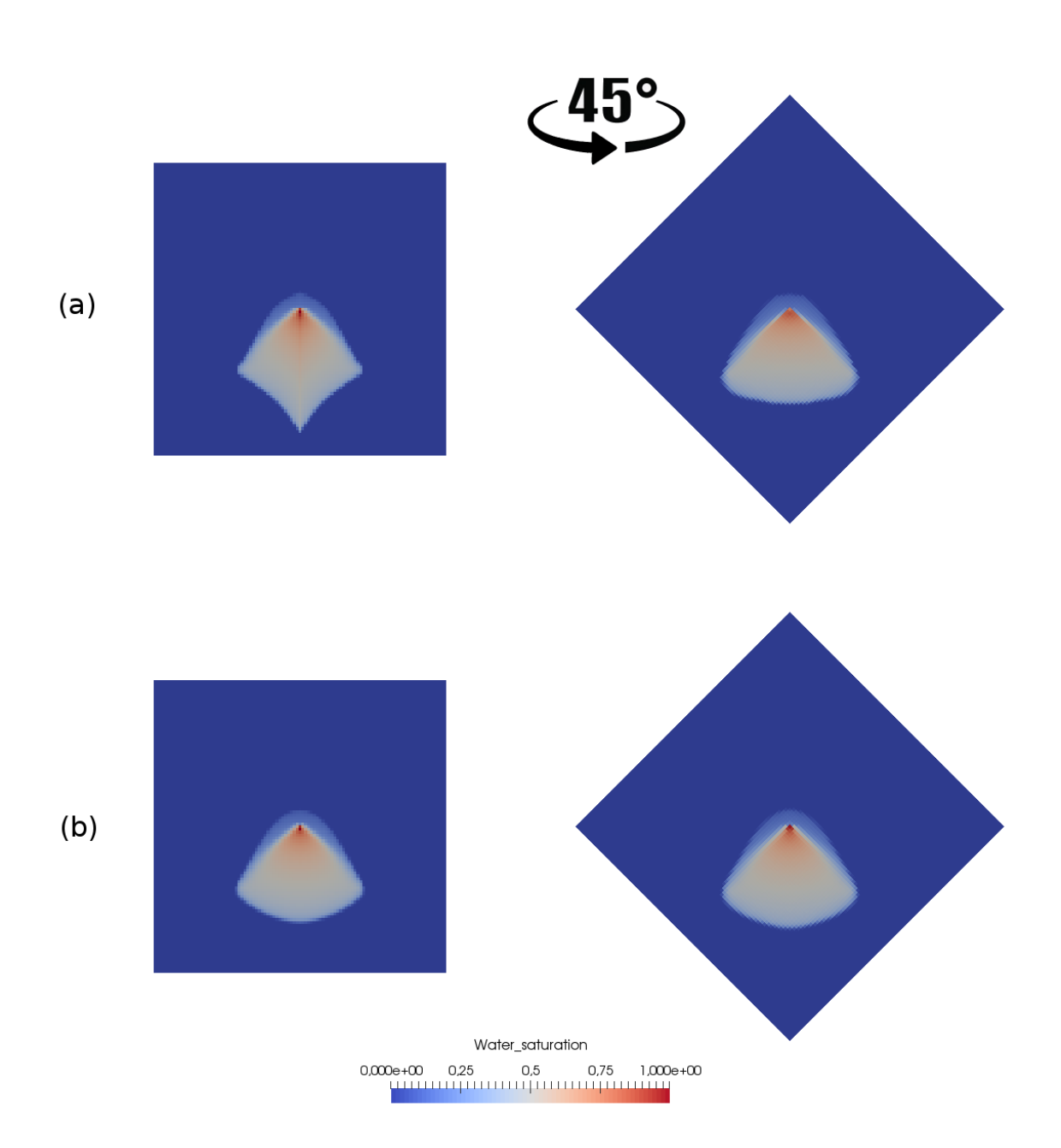

FIGURE  $6.5$  – Champs de saturation au temps  $T = 400$  jours pour  $M = 200$  obtenu avec le schéma 5P (a) et le schéma 9P2s en maillage diagonal (à gauche) et maillage parallèle (à droite).

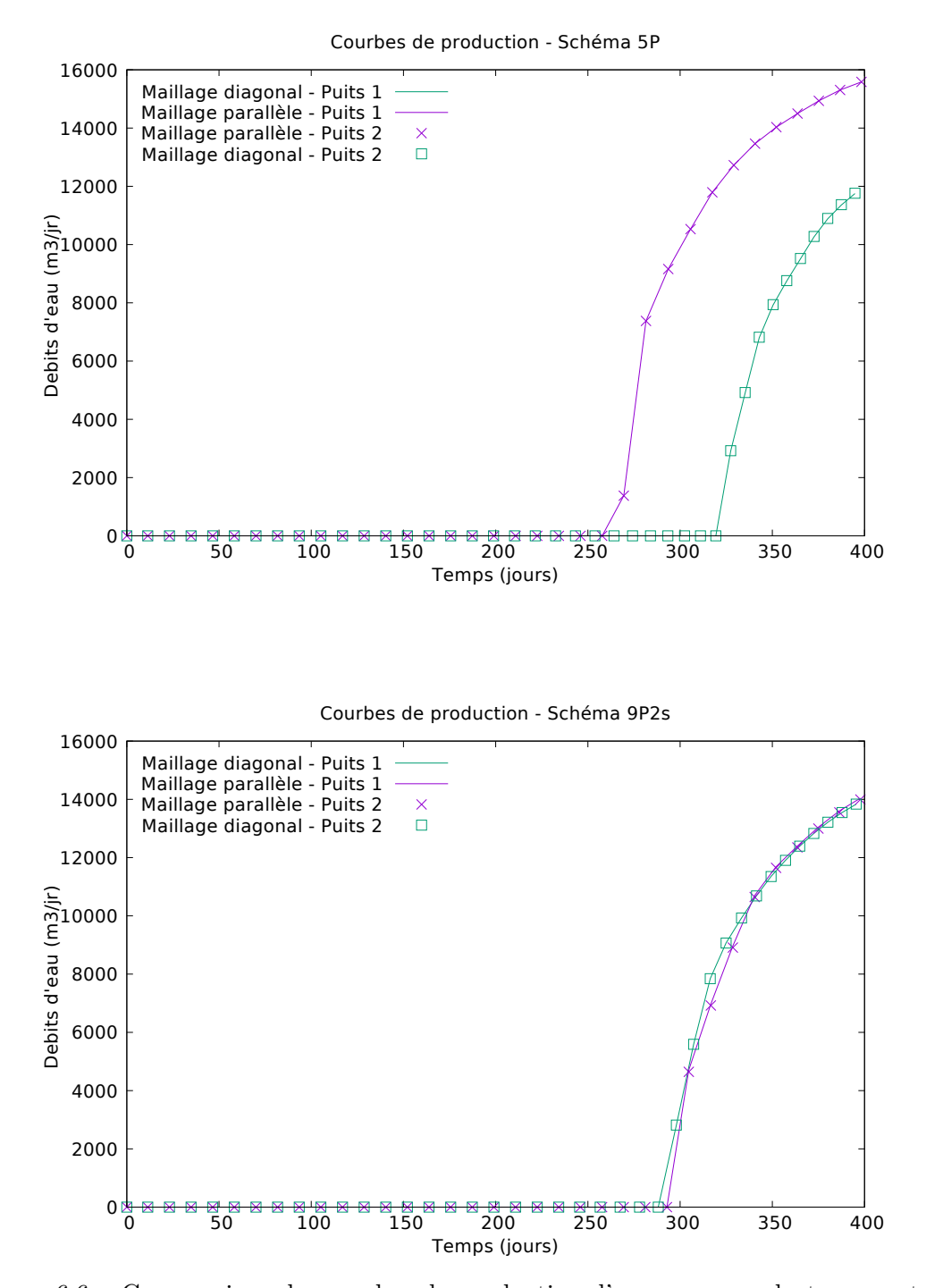

Figure 6.6 – Comparaison des courbes de production d'eau au cours du temps entre le schéma 5P (a) et le schéma 9P2s (b) sur maillage diagonal et parallèle avec une inclinaison des domaines de 15◦ .

Les résultats sont présentés sur la figure 6.7 pour une résolution avec le schéma 5P (colonne de gauche) et également avec le schéma 9P2s (colonne de droite). Le domaine est successivement incliné d'un angle  $\alpha_x = 30^\circ$ , 0° et  $-30^\circ$  par rapport à l'horizontale. La différence d'inclinaison va influencer la solution dans le sens où la gravité va être plus ou moins prédominante sur le modèle. Comme le rapport de viscosités est défavorable, d'après l'étude réalisée §2.2, le modèle étudié est instable ce qui engendre la création de digitations.

Sur la figure 6.7, les images du milieu correspondent au cas sans gravité (inclinaison nulle), déjà visualisées dans les chapitres précédents (sections 2.4.3 et 5.4.3). Le schéma 5P crée des digitations instables contrairement au schéma 9P2s donnant un front stable. Si le domaine est incliné d'un angle *α<sup>x</sup>* = 30◦ , l'eau a tendance à se déplacer plus rapidement vers le bas. Cela va amplifier les digitations qui peuvent apparaître. C'est ce qui est constaté sur les deux premières images de la figure 6.7. Tout d'abord, le front est plus en avance que lorsque le domaine n'est pas incliné ; l'écoulement va donc plus vite. Ensuite, avec une résolution à l'aide du schéma 5P, les digitations augmentent et sont plus allongées tandis qu'une résolution avec le schéma 9P2s donne des digitations plutôt grossières. Même si le front n'est pas rectiligne, il est cependant plus régulier que le front obtenu avec le schéma 5P. Si le domaine est incliné dans l'autre sens (d'un angle  $\alpha_x = -30^{\circ}$ ), l'effet inverse va se produire avec une atténuation des digitations. Ici, l'eau se déplace moins vite que sur un plan horizontal car la gravité va réduire la vitesse d'écoulement de l'eau. Ce cas est représenté sur les images en bas de la figure 6.7. À gauche, la simulation est effectuée avec le schéma 5P. Des digitations commencent à apparaître mais elles sont de moindres tailles comparées à celles sur le plan horizontal. Au vu de l'avancée du front, elles n'ont peut être pas pu suffisamment se développer. Le front du schéma 9P2s reste bien rectiligne pour cette inclinaison, aucune digitation ne se forme, les instabilités ne sont pas amplifiées par ce schéma.

## **6.2 Ajout d'hétérogénité**

Les cas considérés jusque là étaient homogènes : la perméabilité était un scalaire constant en temps et en espace. Cette section va considérer une perméabilité sinusoïdale sous la forme d'une fonction en espace, permettant au fluide de se déplacer plus ou moins facilement selon les zones dans lesquels il se trouvera. Les hétérogénéités ne modifient pas le modèle, elles apparaissent dans le terme de flux sous la forme simple κ(*x, y*) où *x* et *y* correspondent aux coordonnées des centres des mailles.

Ce cas est tiré d'un article de Hamon et Mallison [55] en 2016. Le maillage est discrétisé de la façon suivante

$$
L_x = 101 \text{ m},
$$
  $L_y = 101 \text{ m},$   $N_x = 101,$   $N_y = 101,$ 

ainsi, les dimensions des mailles sont

$$
\Delta x = 1 \,\text{m}, \quad \text{et} \quad \Delta y = 1 \,\text{m}.
$$

Le domaine est initialement saturé d'huile et trois puits y sont installés. Ces puits sont disposés comme pour le cas à 3 puits avec gravité (premier paragraphe de 6.1.3) et représentés sur les figures 6.3 et 6.4 pour chacun des maillages utilisés. Pour reprendre les

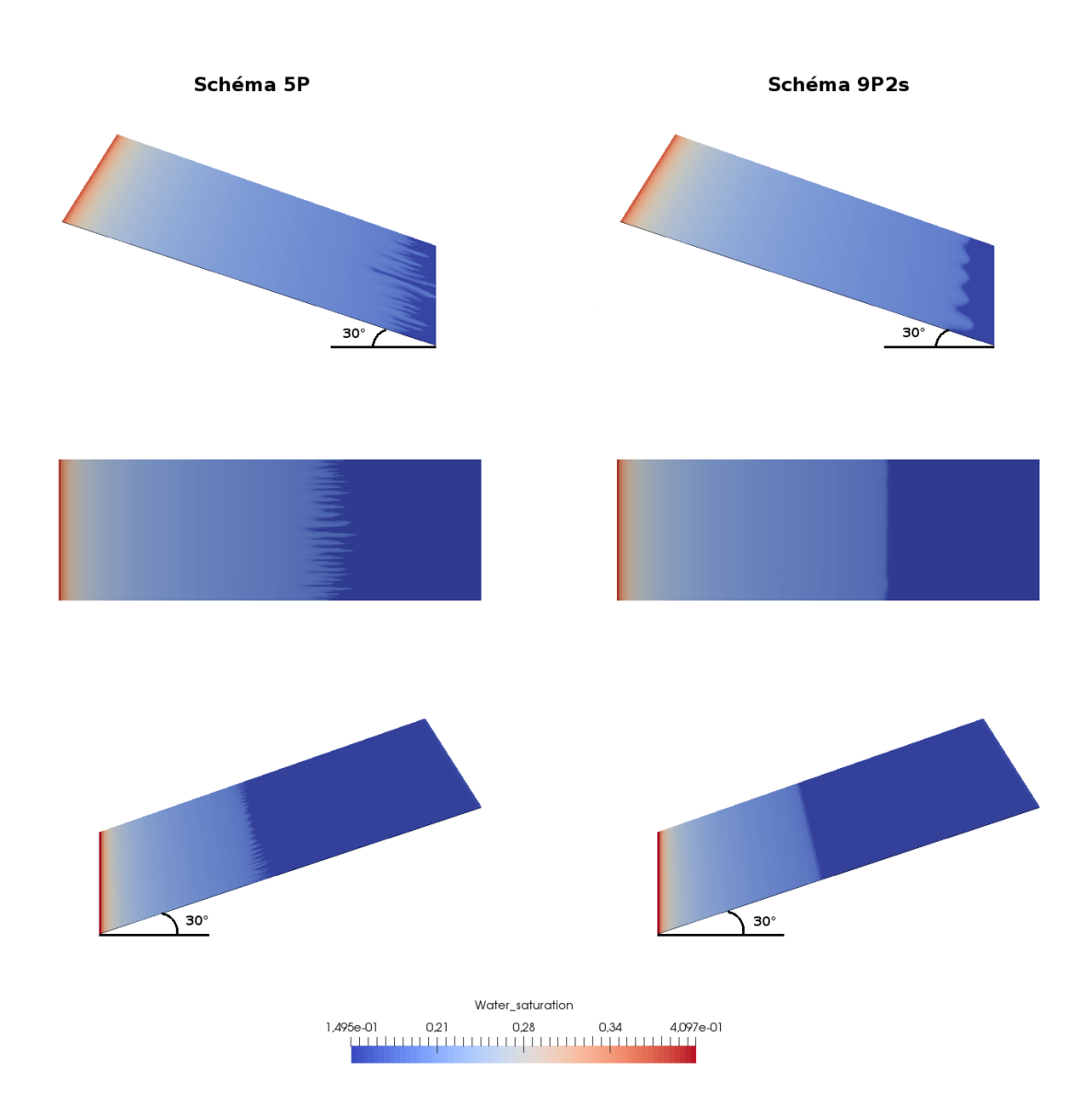

FIGURE  $6.7$  – Champs de saturation au temps final de simulation  $T = 750$  jours. Colonne de gauche : schéma 5P, colonne de droite : schéma 9P2s ; en haut : domaine incliné de +30<sup>°</sup>; au milieu : pas d'inclinaison du domaine ; en bas : inclinaison du domaine de −30<sup>°</sup>.

notations du cas à 5 puits dont ce cas est également tiré, les valeurs pour les puits sont

$$
d = 0.3 \text{ m},
$$
  $Q = 400 \text{ m}^3 \cdot \text{j}^{-1},$   $p_B(\textbf{X}_L) = 50 \text{ bar}.$ 

La viscosité de l'eau est fixée à 1 cpo et celle de l'huile à 100 cpo, de sorte à avoir un écoulement instable dû au rapport de viscosités défavorable. Le temps final de simulation est de trois jours. Les données concernant les perméabilités sont

$$
D = 48m, \qquad \kappa_m = 10^{-4} \text{mD}
$$

et

$$
\kappa_M(x,y) = 200 \left( 1 + \frac{\cos(3\pi(x - x_{51})\frac{2}{N_x})\cos(3\pi(y - y_{51})\frac{2}{N_y})\cos(3\pi(\bar{x})\frac{2}{N_x})\cos(\bar{y})\frac{2}{N_y})}{2} \right)^3 \text{mD}
$$

avec

$$
\bar{x} = (x - x_{51}) \cos(\frac{\pi}{4}) + (y - y_{51}) \sin(\frac{\pi}{4})
$$
 et  $\bar{y} = -(x - x_{51}) \cos(\frac{\pi}{4}) + (y - y_{51}) \sin(\frac{\pi}{4}).$ 

Cette carte de perméabilité est représentée sur la figure 6.8. La roche est ainsi plus ou moins perméable, c'est-à-dire que les directions d'écoulement seront privilégiées pour une valeur de perméabilité forte (en rouge sur la figure) alors que le fluide aura du mal à s'écouler dans les mailles à faible perméabilité (en bleu sur la figure). Autour du puits injecteur, les perméabilités sont plutôt faibles hormis dans certaines directions, qui devraient être privilégiées.

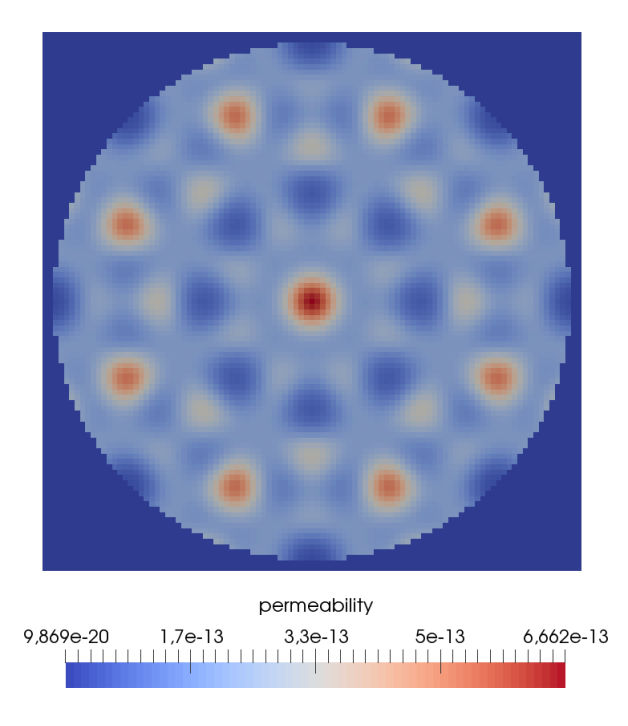

Figure 6.8 – Champs de perméabilité sinusoïdale.

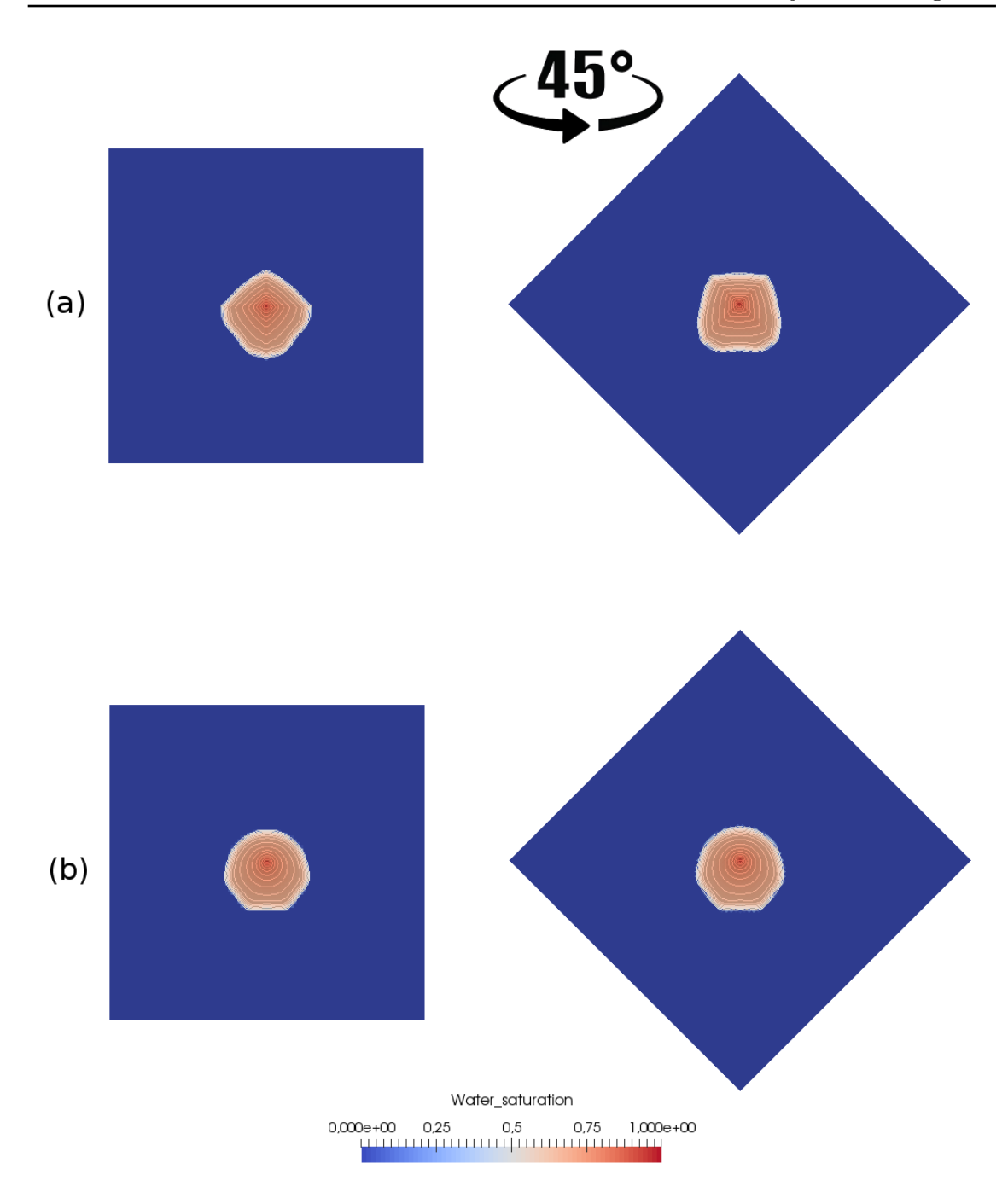

Figure 6.9 – Champs de saturation obtenus avec le schéma 5P et le schéma 9P2s au bout d'un jour de simulation sur maillage diagonal et parallèle avec perméabilité sinusoïdale.

Dès le début de simulation sur la figure 6.9, le schéma 9P2s (en bas) montre une solution plus radiale que celle obtenue avec le schéma 5P. L'attirance vers les puits producteurs est visible avec un cercle étiré vers le bas. L'effet d'axes du schéma 5P est quant à lui déjà présent avec une solution différente sur maillage diagonal et sur maillage parallèle. La perméabilité à cet endroit empêche l'eau de s'écouler rapidement, il est trop tôt pour

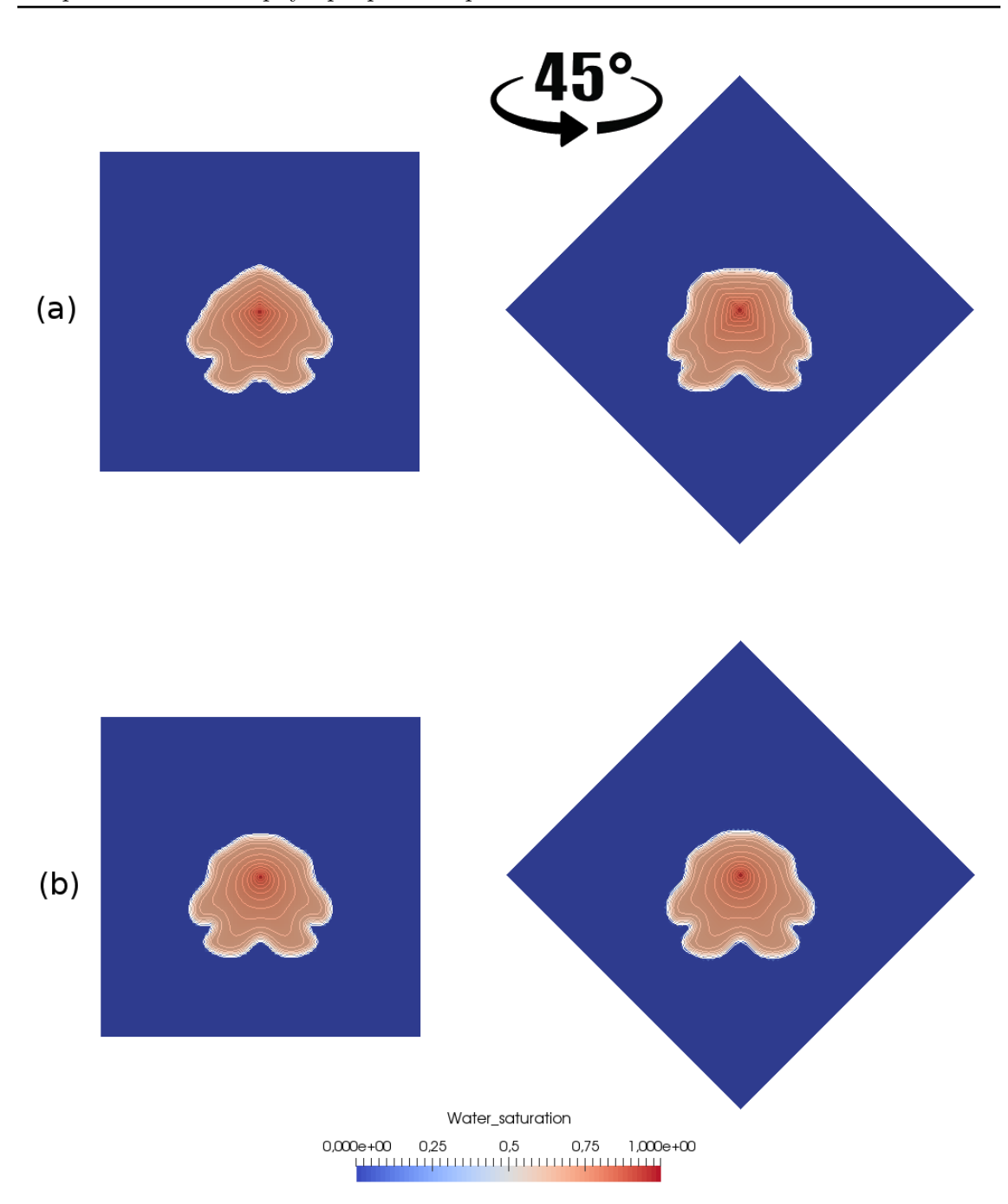

Figure 6.10 – Champs de saturation obtenus avec le schéma 5P et le schéma 9P2s au bout de 1*.*7 jours de simulation sur maillage diagonal et parallèle avec perméabilité sinusoïdale.

déterminer des directions privilégiées. Sur la figure 6.10 sont représentés les résultats à *T* = 1*.*7 jours. L'eau injectée au centre du domaine se dirige vers les puits producteurs. À nouveau, le schéma 5P (en haut de l'image) montre des solutions différentes, que ce soit du côté des puits producteurs (vers le bas) ou là où il n'y en a pas (vers le haut). Les isovaleurs en saturation du schéma 9P2s sont identiques sur les deux maillages utili-

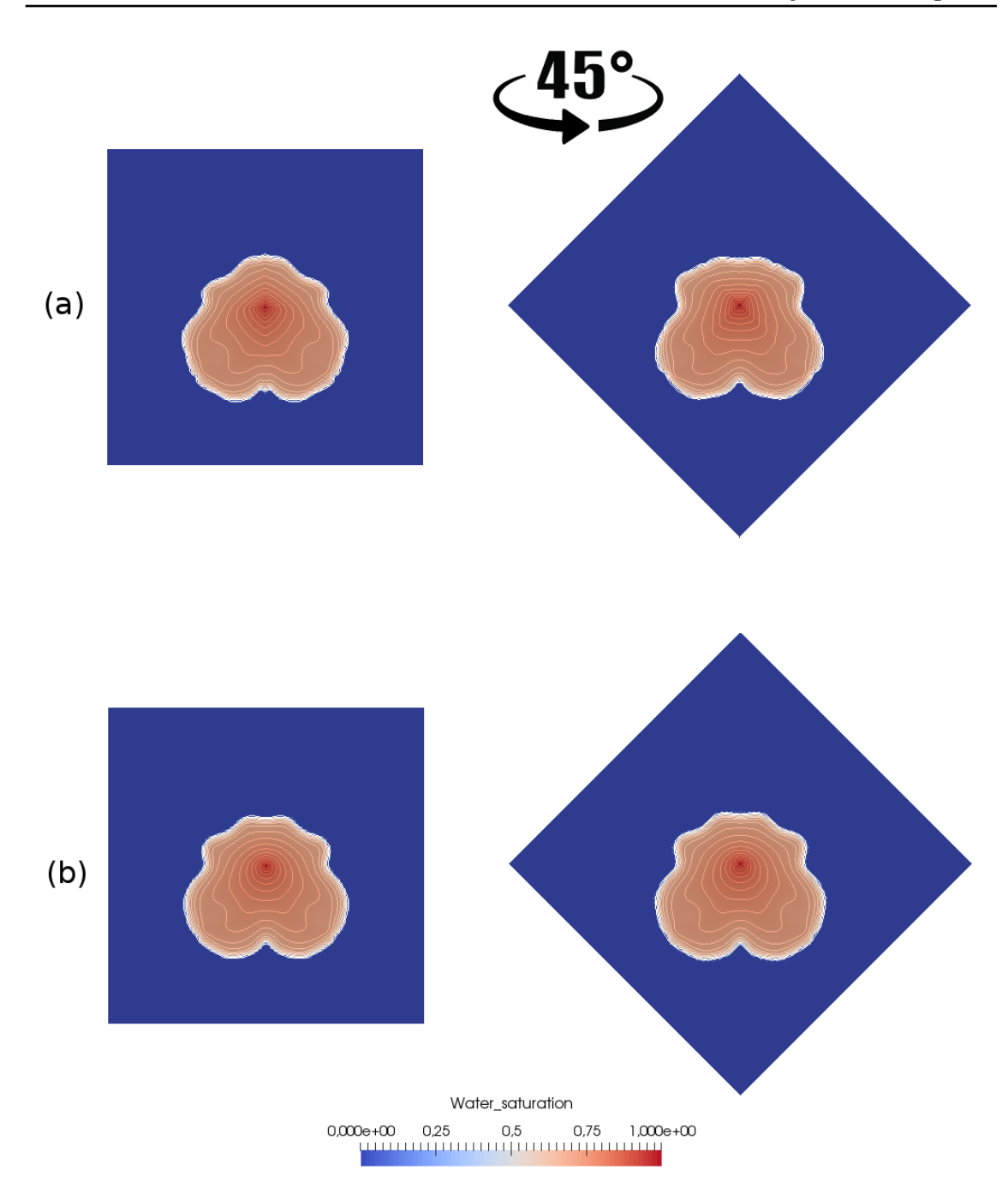

Figure 6.11 – Champs de saturation obtenus avec (a) le schéma 5P et (b) le schéma 9P2s au bout de trois jours de simulation sur maillage diagonal et parallèle avec perméabilité sinusoïdale.

sés. La perméabilité inhomogène du milieu affecte les solutions puisque l'écoulement doit contourner une zone de perméabilité faible pour se diriger vers les puits producteurs. Les conclusions sont identiques au temps final de la simulation représenté sur la figure 6.11. L'eau a atteint les puits producteurs mais la zone à faible perméabilité entre le puits injec-

teur et le puits producteur est visible sur les isovaleurs. La solution obtenue avec le schéma 9P2s est symétrique et identique sur les deux cas envisagés, contrairement aux résultats du schéma 5P dont la solution, notamment en haut de la figure, n'est pas semblable pour les deux maillages.

Pour appuyer les résultats visuels, la figure 6.12 présente les courbes de production d'eau au niveau des deux puits producteurs et sur les deux maillages pour le schéma 5P (en haut) et pour le schéma 9P2s (en bas). Quelque soit le schéma utilisé, les productions sont symétriques : les deux puits produisent en quantité identique. Cependant, lorsque la résolution est effectuée avec le schéma 5P, la percée d'eau n'a pas lieu au même instant selon le maillage utilisé. Il existe un écart entre les deux courbes de production. Cet écart d'instant de percée d'eau est inexistant lorsque la simulation est réalisée avec le schéma 9P2s. Les deux puits commencent à produire au même instant et les courbes de production sont quasiment identiques.

Les hétérogénéités du domaine n'affectent donc pas les bons résultats du schéma 9P2s déjà prouvés en maillage carré.

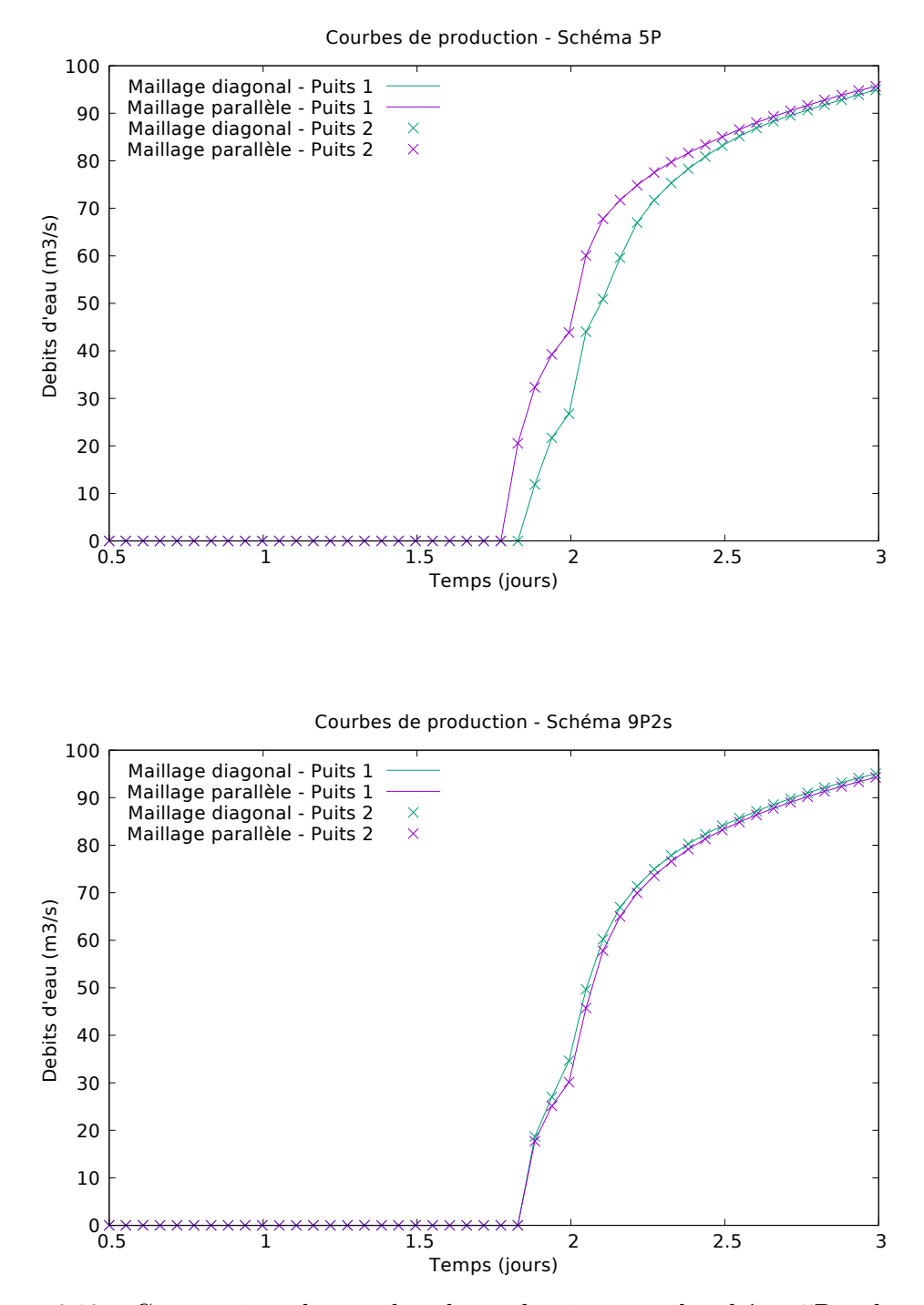

Figure 6.12 – Comparaison des courbes de production entre le schéma 5P et le schéma 9P2s sur maillage diagonal et parallèle avec perméabilité sinusoïdale.